## 目次(目录)

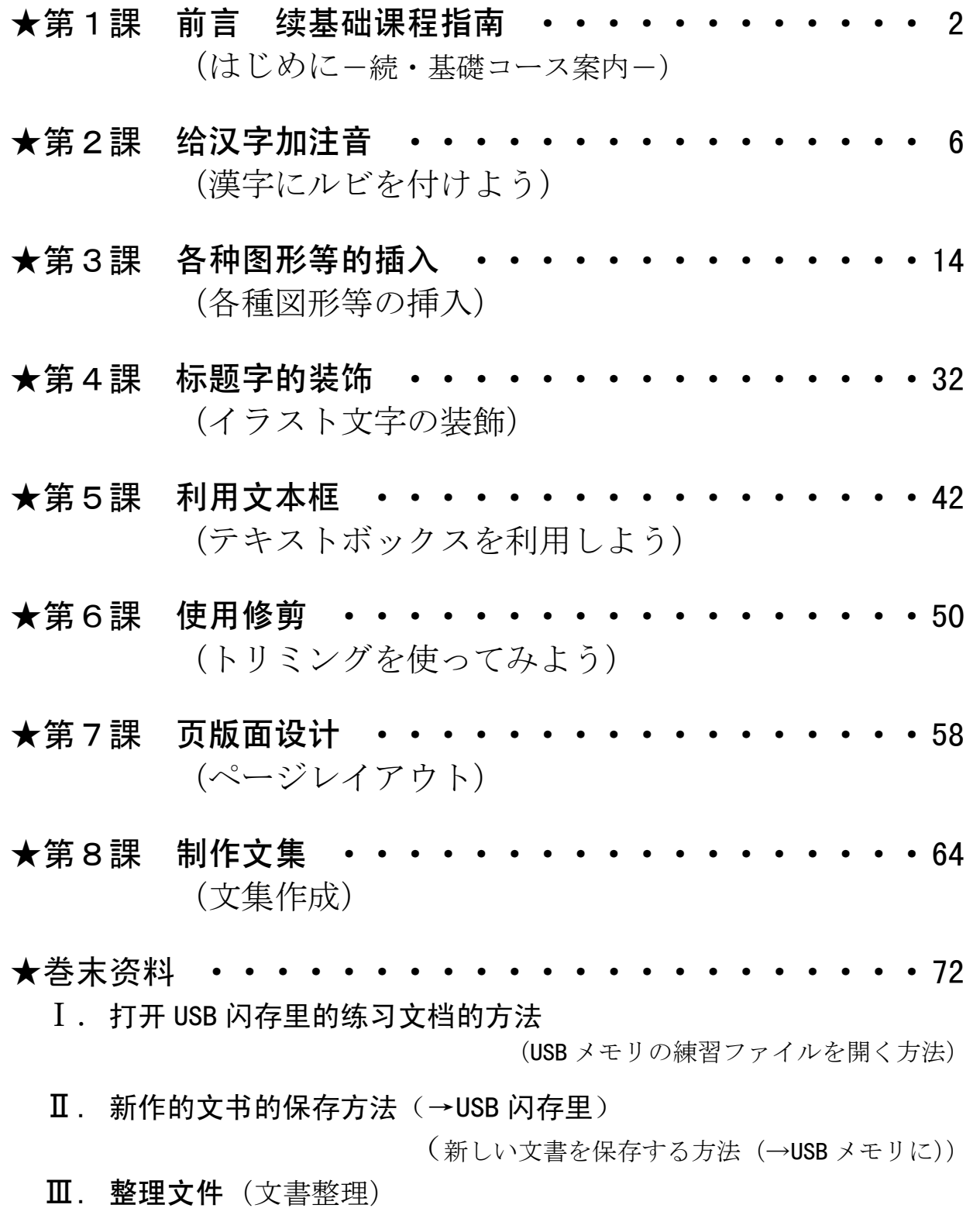

移动文件和保存时的注意事项(ファイル移動・保存時の注意事項)